# **Муниципальное общеобразовательное учреждение «Средняя общеобразовательная школа №1 г. Балабаново»**

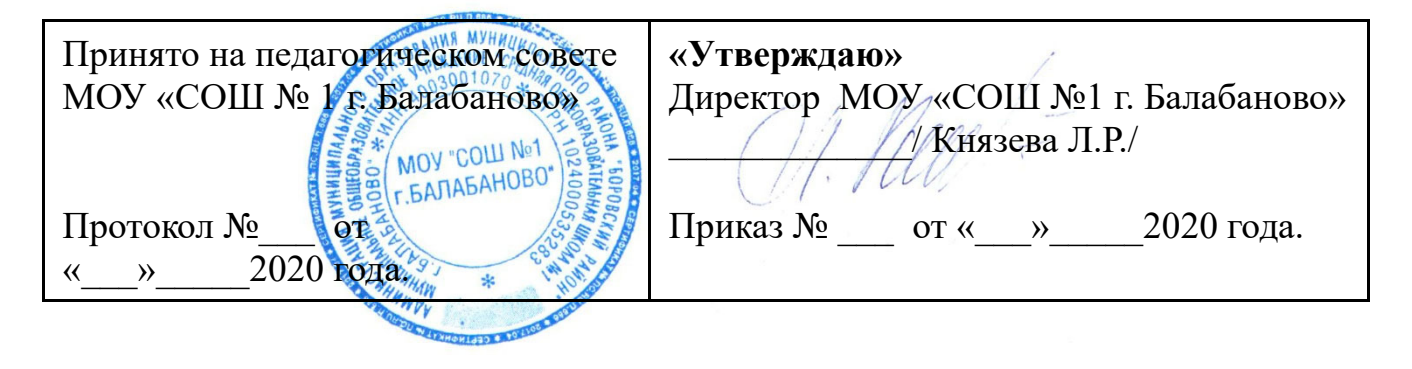

# **РАБОЧАЯ ПРОГРАММА**

# **ВНЕУРОЧНОЙ ДЕЯТЕЛЬНОСТИ КРУЖКА «ГРАФИЧЕСКИЙ ДИЗАЙН»**

**5-6 классы**

# **(2020-2021)**

Разработчик программы: Ворожейкина Т.В. учитель информатики МОУ СОШ №1 г. Балабаново

Г. БАЛАБАНОВО

В основе работы кружка лежит организация развития навыков общения с компьютером.

**Цель** программы: формирование общих представлений школьников об информационной картине мира, об информации и информационных процессах как элементах реальной действительности.

Развитие творческих способностей, логического мышления и умения работать с компьютером. Приобретение опыта создания и преобразования простых информационных объектов: текстов, рисунков, в том числе с помощью компьютера.

#### **Задачи:**

- ꞏ развитие компьютерной грамотности;
- ꞏ развитие творческих способностей и логического мышления;
- ꞏ формировать навыки самостоятельной работы и навыки сотрудничества;
- ꞏ формировать умение планировать свою работу.

Успех в современном мире во многом определяется способностью человека уметь работать с информацией, собирать её, обрабатывать с помощью компьютера. Все это необходимо учащимся для продолжения образования и для освоения базового курса информатики в средней и старшей школе.

В Федеральном государственном образовательном стандарте ставится задача по формированию целостной системы универсальных учебных действий, а также опыта самостоятельной деятельности и личной ответственности обучающихся, т.е. ключевых компетенций, определяющих современное качество содержания образования.

Сегодня конкурентоспособность человека на рынке труда во многом зависит от его способности овладевать новыми технологиями, адаптироваться к изменяющимся условиям труда. Один из ответов системы образования на этот запрос времени - идея компетентностнно-ориентированного образования.

Программа кружка состоит из двух разделов:

- 1. Рисование в программе Paint.
- 2. Рисование в программе Paint.Net.

Занятие делятся на две части. Учащиеся сначала знакомятся с теоретическими знаниями, затем 15-20 минут работают за компьютерами с прикладными программами. Сначала ребята знакомятся с основными устройствами компьютера, проводятся логические игры, ребята знакомятся с развивающими программами или с мультипликационными фильмами, развивающими кругозор или углубляющими знания. Во второй 20-ти минутке ребята выполняют задание в программах рисования на компьютере. Ребята быстро и успешно выполнившие задания могут поиграть в развивающие игры.

Так как в компьютерном классе 15 компьютеров, ученики работают индивидуально по 1 человеку, иногда проводится работа в парах, что способствует формированию коммуникативной компетенции учащихся.

Во время занятий проводятся профилактические упражнения для зрения (1 мин) и осанки  $(1 - 2$  мин).

Это позволяет развивать творческое воображение, логические способности, развивает компьютерную грамотность у учащихся, Дети учатся работать с информацией, задавать вопросы отвечать на них. Труднее ребятам задавать вопросы, чем отвечать на них.

В содержательном плане данный курс создавался как основа курса информатики, подготовленного в соответствии с минимума содержания образовательной области «Информатика».

Содержание курса строилось на основе основных идей:

1. Элементарного изложения содержания школьной информатики на уровне формирования предварительных понятий и представлений о компьютере.

2. Формирование и развитие умения целенаправленно и осознанно представлять (кодировать) информацию в виде текста, рисунка,

#### ТРЕБОВАНИЯ К ПОЛГОТОВКЕ:

В результате посещения кружка учащиеся должны:

#### понимать:

что информацию можно представлять на носителе информации с помощью различных знаков (букв, рисунков);

что человек, природа, книги могут быть источниками информации; знать:

основные инструменты программ Paint и Paint.Net.

что изображения - это информационные объекты;

правила работы с компьютером и технику безопасности;

### уметь:

работать с изображениями (информационными объектами) на экране компьютера;

осуществлять поиск, простейшие преобразования, хранение, использование и передачу информации и данных, используя оглавление, указатели;

пользоваться компьютером;

запускать простейшие широко используемые прикладные программы: графический редактор, тренажеры.

Форма организации проведения кружка осуществляется в рамках одного урока  $-2$  часа в неделю.

Курс обладает большим развивающим потенциалом, так как в ходе его изучения происходит обобщение знаний, полученных на других уроках. Происходит развитие целостного социально ориентированного взгляда на мир в его органичном единстве и разнообразии природы, народов, культур и религий.

Занятия в кружке способствуют развитию эстетических ценностей, потребностей, чувств. Формируется умение планировать, контролировать и оценивать свои действия в соответствии с поставленной задачей условиями её реализации. Происходит знакомство с различными способами сбора, обработки, анализа, организации, передачи и интерпретации информации в соответствии с коммуникативными познавательными задачами и технологиями учебного предмета, в том числе умение вводить текст и рисовать, работая в прикладных графических программах.

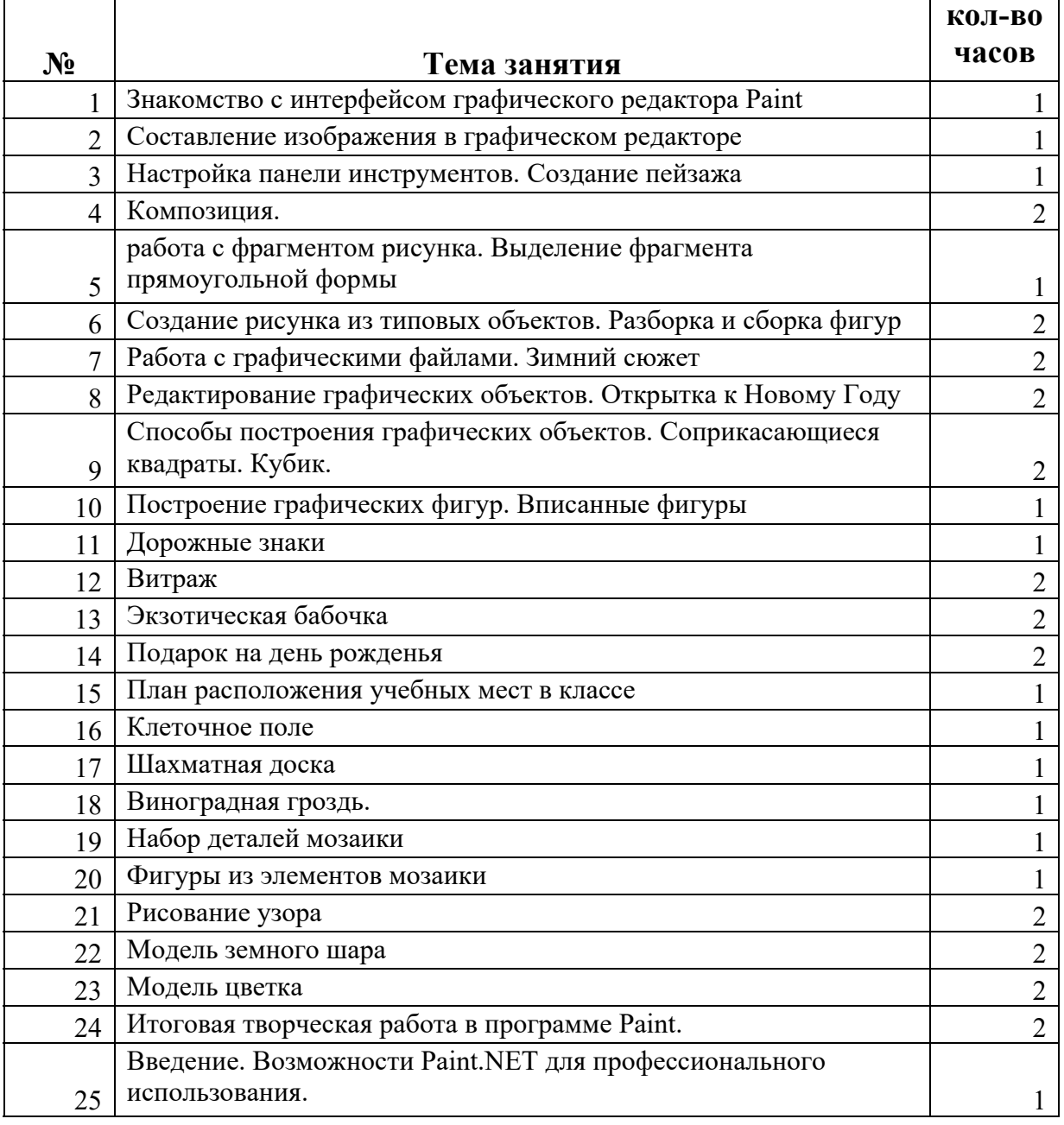

# **ТЕМАТИЧЕСКОЕ ПЛАНИРОВАНИЕ**

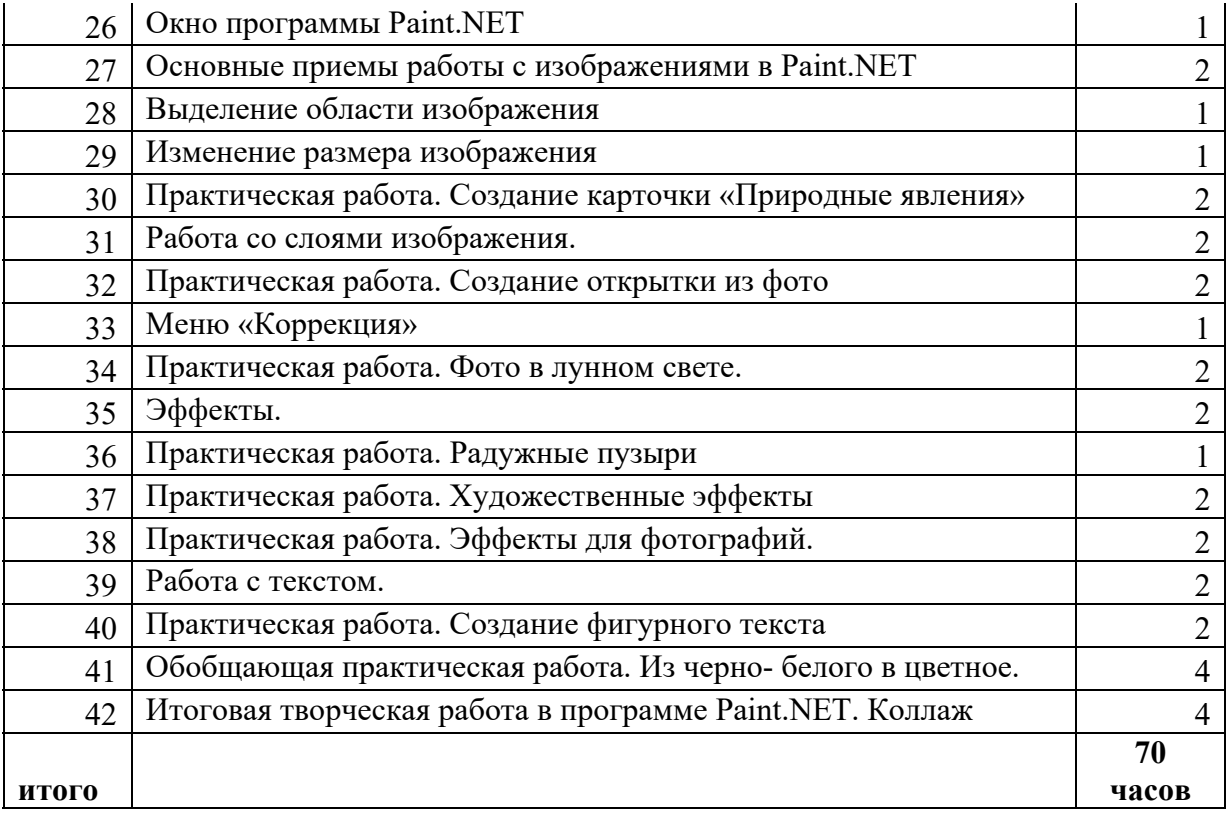

#### **Список используемой литературы:**

- 1. Макарова Н.В. Программа по информатике (системно-информационная концепция). К комплекту учебников по информатике 5-11 класс. Санкт-Петербург: Питер, 2009г.
- 2. Информатика. 5 6 класс. Начальный курс/Под ред. Н.В. Макаровой. СПб.: Питер, 2004
- 3. Информатика. Рабочая тетрадь №1.Начальный уровень./Под ред.проф. Н.В.Макаровой. Питер, 2012
- 4. Алехина Г. В. Информатика. Базовый курс : учебное пособие / Под ред. Г. В. Алехиной. 2-е изд., доп. и перераб. – М.: Маркет ДС Корпорейшн, 2010 Гуда А. Н. Информатика.
- 5. Общий курс : учебник / А. Н. Гуда, М. А. Бутакова, Н. М. Нечитайло, А. В. Чернов ; под общ. ред. В. И. Колесникова. - 4-е изд. – М.: Издательско-торговая корпорация Дашков и К, 2011 Информатика.
- 6. Базовый курс / Под ред. С. В. Симоновича. 2-е изд. СПб.: Питер, 2011 Колдаев В. Д.
- 7. Сборник задач и упражнений по информатике : учеб. пособие / В. Д. Колдаев, Е. Ю. Павлова ; под ред. Л. Г. Гагариной - М.: Форум, 2010 Романова Ю.Д.
- 8. Информатика и информационные технологии : учебное пособие / Под ред. Ю. Д. Романовой. - 5-е изд., испр. и доп. – М.: Эксмо, 2011
- 9. Федотова Е. Л. Информатика : курс лекций / Е. Л. Федотова, А. А. Федотов М.: Форум, 2011
- 10. http://www.edu-all.ru/ Образовательный Интернет-портал «ВСЕОБУЧ»;
- 11. http://www.edu.ru/ Федеральный портал «Российское образование»;
- 12. http://www.school.edu.ru/ Федеральный портал «Российский общеобразовательный портал»;
- 13. http://www.getpaint.net/index.html Официальный англоязычный сайт по Paint.Net;
- 14. http://paintnet.ru/ Русский сайт популярного графического редактора. Новости, справка, плагины, уроки;
- 15. http://paint-net.ru Сайт о бесплатном графическом редакторе Paint.Net. Дистрибутив, Инструкция, уроки, клуб любителей программы;
- 16. http://pen2000.ru/ Сайт посвященный графическому редактору Paint.Net. Уроки, учебник, плагины, форум;
- 17. Симонович С.В., Мураховский В.И. Персональный компьютер. М.: ОЛМА Медиа Групп,2007;
- 18. Информационно-аналитический центр «Создание службы информационного обеспечения образовательного учреждения». М.: ИАЦ, 2006;
- 19. Захарова И.Г. «Информационные технологии в образовании», Москва, ИЦ Академия, 2007;
- 20. Крис Ботелло, Элизабет Айснер Рединг «Мастер-класс Adobe InDesign, Photoshop и Illustrator. Руководство дизайнера», издательство «Эксмо», 2008 г.;
- 21. Беспалько В.П. Образование и обучение с участием компьютеров (педагогика третьего тысячелетия). – М.: Издательство Московского психолого-социального института. –
- 22. Воронеж: Издательство НПО «МОДЭК», 2002. 352с. (Серия «Библиотека педагогапрактика»).

# ДОКУМЕНТ ПОДПИСАН<br>ЭЛЕКТРОННОЙ ПОДПИСЬЮ

#### СВЕДЕНИЯ О СЕРТИФИКАТЕ ЭП

Сертификат 603332450510203670830559428146817986133868575828

Владелец Князева Людмила Романовна Действителен С 08.03.2021 по 08.03.2022